# **BFZ Cover Activation T7 Release 9.1**

존중관곡주주주민이라고 한다.<br>보이로 서류주주 중국대 대한민국 

 $\frac{1}{36}$ <br>  $\frac{36}{14}$ ,  $\frac{1}{32}$ 

9,130 9,072 9,098<br>6,486 6,486 6,486<br>2,156 2,139 2,156

## **Table of Contents**

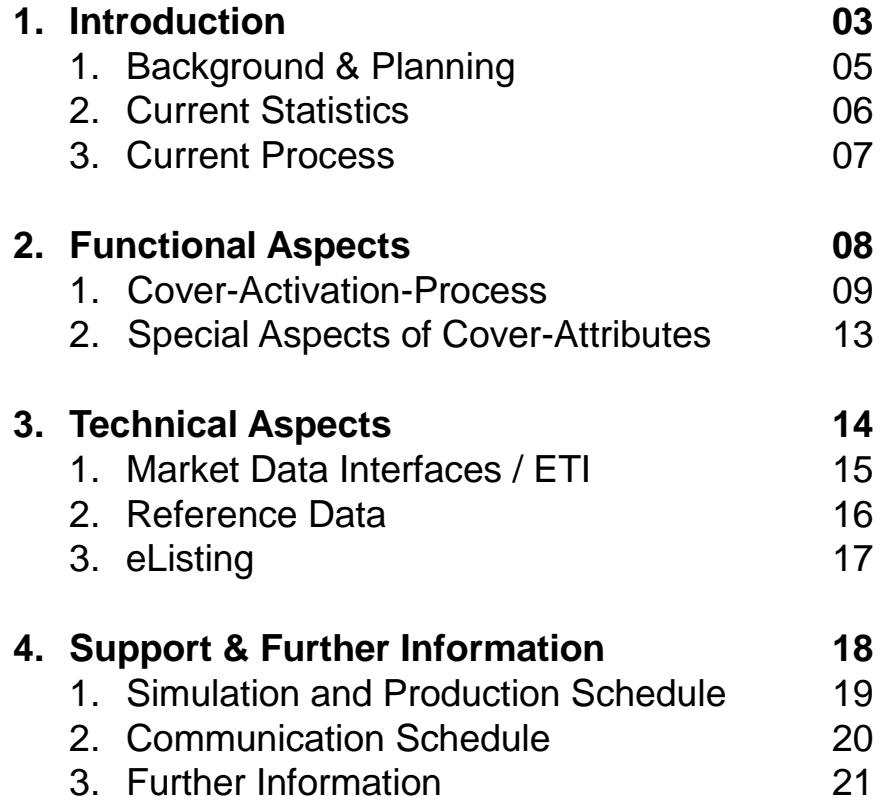

## **1. Introduction**

- 1. Background and Planning
- 2. Current Statistics
- 3. Current Process

## **BÖRSE**

# **1. Introduction**

What are Covers?

- Cover instruments ("Hüllen" or "Intraday Instruments") are structured products that are listed with a minimum set of instrument data or with dummy values (e.g. for underlying, strike price, type).
- They are inactive at the point of inclusion to the market but are activated upon request of the issuer when the final set of instrument data is fix.
- The cover can remain inactive on the trading system up to 6 months waiting for the final definition and activation. The cover instrument is to be delisted after that period if it is not activated.
- **EXEC** Issuers use covers for two purposes:
	- 1. For their own (intraday) issuances to be able to issue instruments time-to-market.
	- 2. As a vehicle for multi-issuer platforms, where retail investors and asset managers can customize and create their own instruments which can be traded immediately.

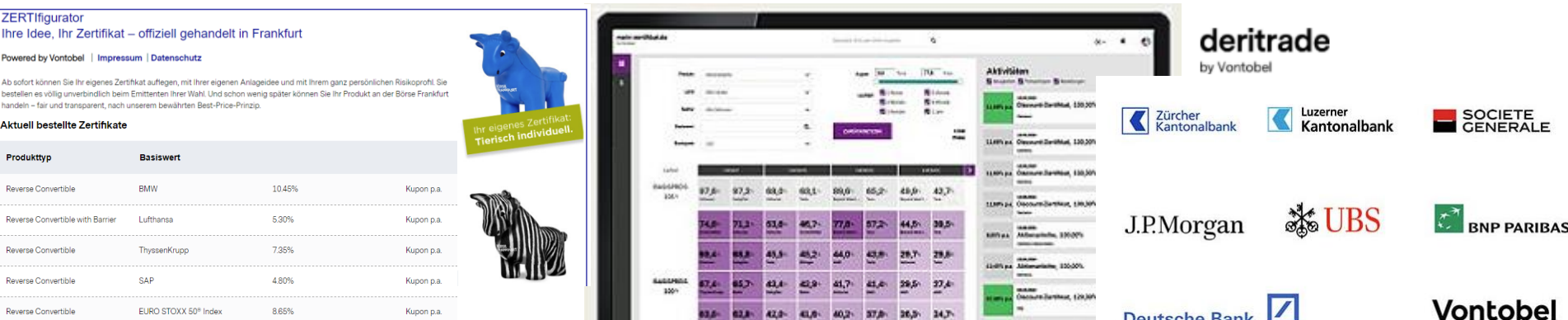

Planning

**Background** 

### **1. Introduction** 1.1 Background & Planning

- Introduction of cover instruments in 2016 Status quo
	- First One-Day-Covers (short term), later Six-Month-Covers (long term)
	- At the beginning only unit-quoted covers, later expanded to percentage-quoted covers
- Covers are currently being listed as "regular" instruments using the known listing process, therefore technically being tradable immediately Background / Status quo
	- Cons: Risk of accidentally trading inactive covers and missing reference data on activation day
	- **With T7-Release 9.1 (Go-Live: 28.06.2021) covers will be listed with an "inactive" status until an** activation message is send by the issuer via eListing setting the status to "active"
	- Using this activation-message issuers are able to update up to nine reference data fields intraday
	- Issuers are already sending update/activation-messages via eListing, which are currently ignored. With T7-Release 9.1 those will be processed (just for covers)
	- **Pros: No risk of mistrades in inactive covers and intraday-updates of reference data**

## **1. Introduction**

## 1.2 Current Users / Issuer

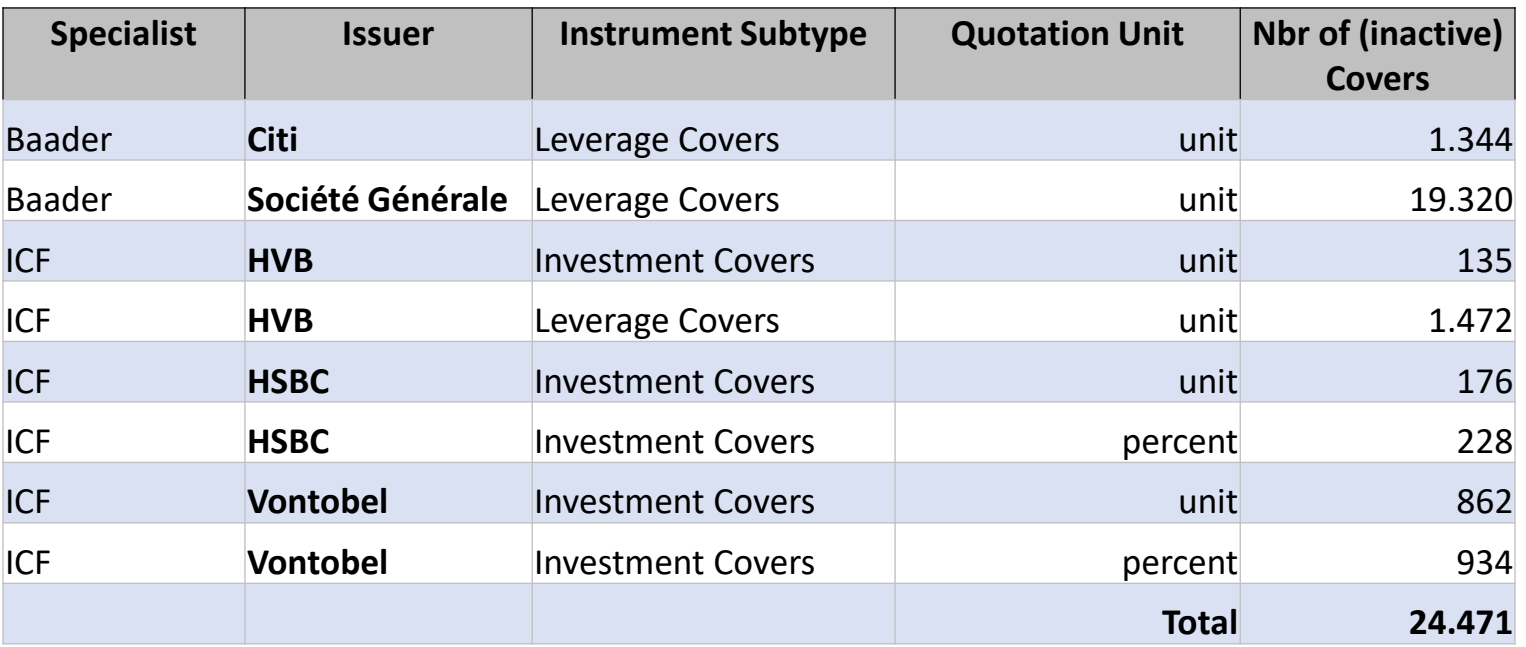

#### **BÖRSE FRANKFURT**

## **1. Introduction** 1.3 Current Process

#### **Cover-Activation before 4 pm**

If the cover is activated before 4 pm WSS receives the information about the activation through the WMdataset and the changes will be active on the next trading day (t+1).

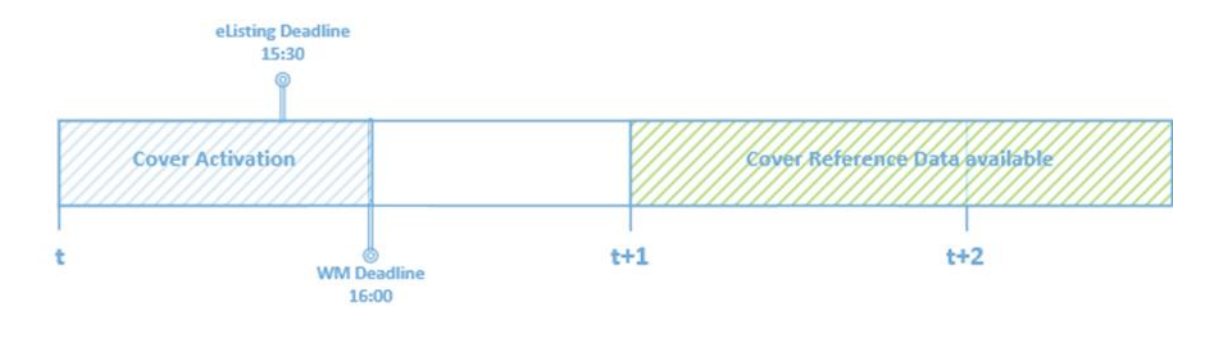

#### **Cover-Activation after 4 pm**

If the Cover is activated after 4 pm the information regarding the activation will be included in the WMdataset of the following trading day and therefore the cover will be active in the T7 reference data on the second next trading day (t+2).

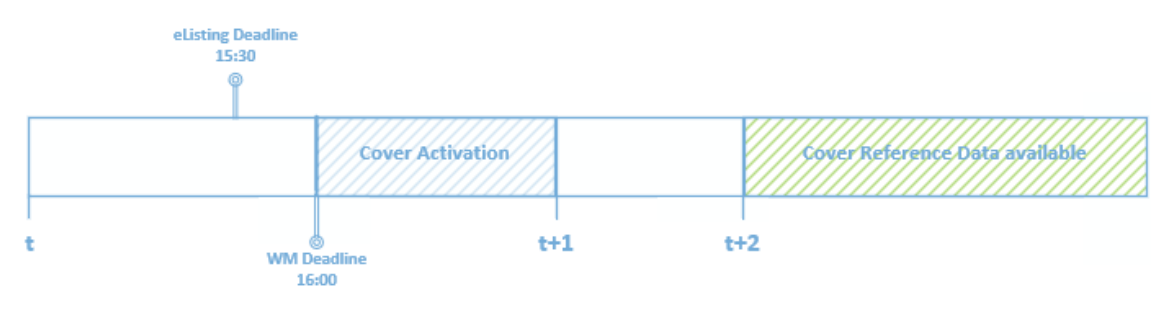

## **2. Functional Aspects**

- 1. Cover-Activation-Process
- 2. Special Aspects of Cover-Attributes

### **2. Functional Aspects** 2.1 Cover-Activation-Process

The process of Cover-Activation consists of the following steps:

- 1. The instrument is requested and included via the regular BFZ eListing process via XML listing request (SFTP) with the appropriate characteristics for a cover.
- 2. The instrument is set up as a cover in T7, either as an one-day cover or long-term cover, recognizable by the "Cover Indicator" field. As a cover, the instrument is not tradable.
- 3. The Issuer activates the cover by sending an activation message via eListing. At the same time selected attributes can be adjusted using the activation message.
- 4. eListing forwards the new cover attributes to T7. T7 displays the activation of the cover.\*

\*Currently the activations are being sent until 8:45 pm to account for the dependencies with WSS and WM. Activations received after that time are being buffered in eListing and sent on the next trading day.

## **2. Functional Aspects**

2.1 Cover-Activation-Process

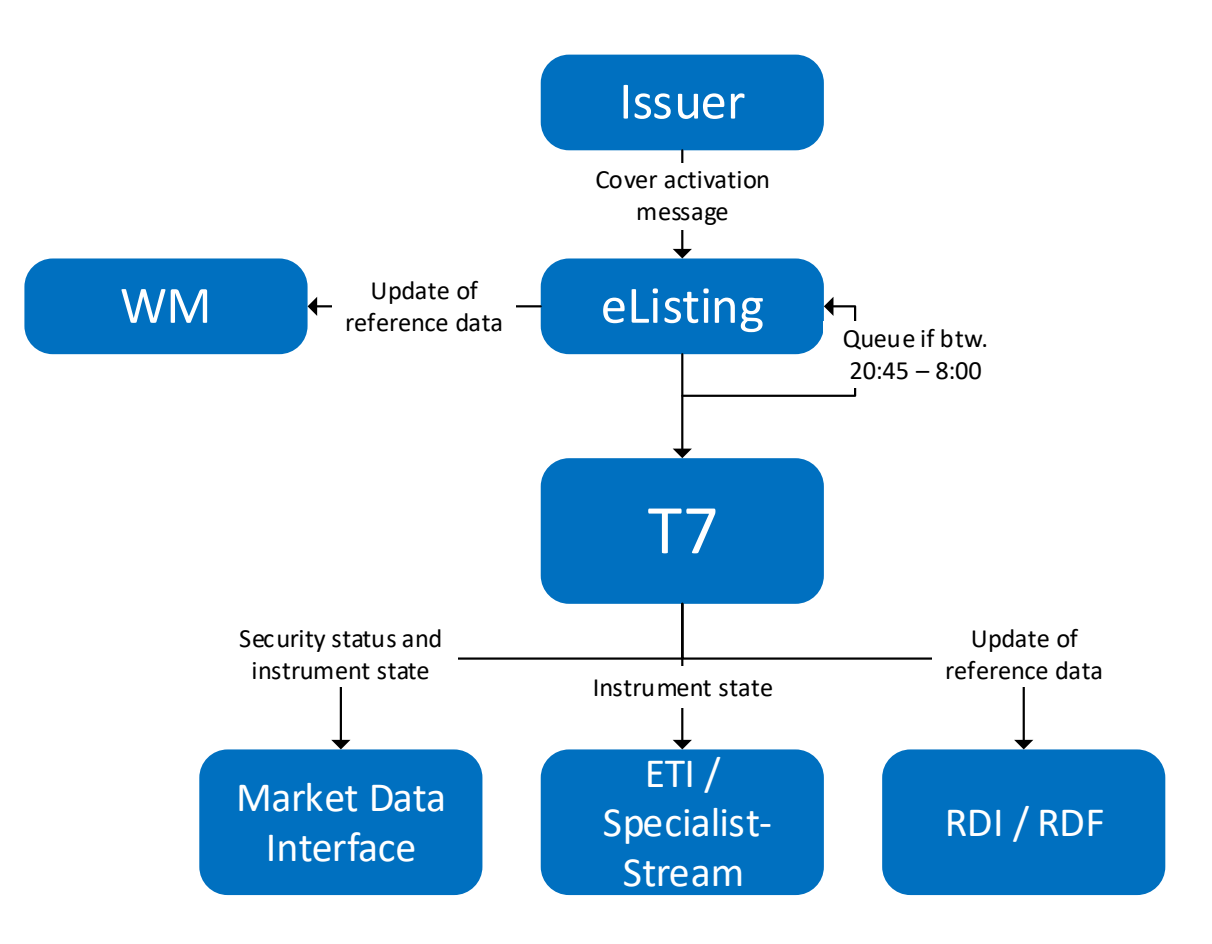

### **2. Functional Aspects** 2.1 Cover-Activation-Process

#### **Adjustable Cover-Attributes:**

- 1. Description
- 2. Underlying
- 3. Strike Price
- 4. Coupon Rate
- 5. First Trading Date
- 6. Last Trading Date
- 7. Maturity Date
- 8. Start Quoting Period
- 9. End Quoting Period
- 10. (Cover Indicator)\*

\*Cover Indicator is automatically being set by the system

### **2. Functional Aspects** 2.1 Cover-Activation-Process

#### **CoverIndicator (WM-Field GD258U)**

#### • **I = Intraday Cover**

Categorization of the cover within WM. This cover needs to be activated or delisted within one day. After this period the instrument expires (no check by WM whether >1 day)

#### • **L = Longterm Cover**

Categorization of the cover within WM. This cover needs to be activated or delisted within six month. After this period the instrument expires (no check by WM whether >6 month)

#### ▪ **A = Activated Cover\***

Activated cover indicates that this was previously a cover with indicator "I" or "L".

#### ▪ **" " = No Cover**

Indicates that this is a regular instrument instead of a Cover.

#### **T7-Valid-Values differ from this:**

- $\blacksquare$  1 = INTRADAY COVER
- $\blacksquare$  2 = LONG TERM COVER
- $\blacksquare$  3 = ACTIVATED COVER
- $\bullet$  0 = NO COVER

## **2. Functional Aspects** 2.2 Special Aspects of Cover-Attributes

#### **Cover-Activation before 4 pm**

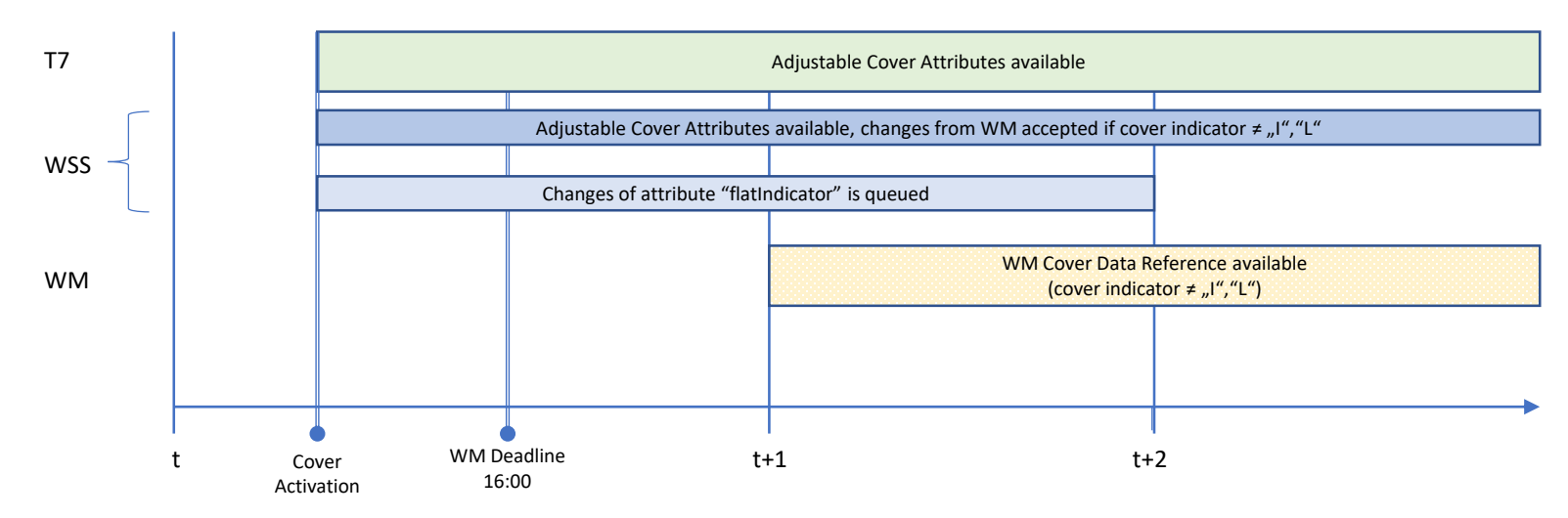

#### **Cover- Activation after 4 pm**

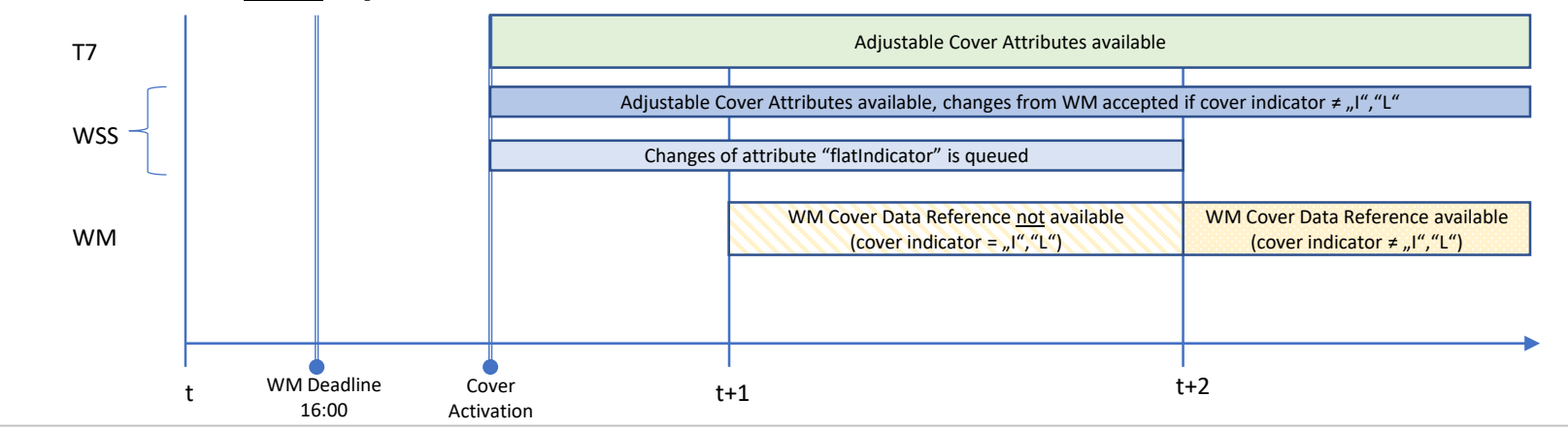

#### **BÖRSE FRANKFURT**

## **3. Technical Aspects**

- 1. Market Data Interfaces / ETI
- 2. Reference Data
- 3. eListing

### **3. Technical Aspects** 3.1 Market Data Interfaces / ETI

#### **Market Data Interface (MDI) / EOBI**

- Covers are set up like any regular instrument (no differentiation in market data possible)
- Control like any regular instrument via SecurityStatus(965) (e.g. inactive/active) and SecurityTradingStatus(326)
- The security status will be "inactive" as long as the cover indicator is set to "L" or "I"
- Cover activation changes the security status to "active"
- "Cover Indicator" exists only in the reference data (RDI, RDF and CSV)

#### **ETI**

- **The new instrument state is published via the Specialiststream when the cover is activated** (ETI *Specialist Specific Instrument Information*)
- Corresponds to SecurityTradingStatus(326) in the market data

## **BÖRSE**

### **3. Technical Aspects** 3.2 Reference Data

#### **Reference Data Interface (RDI) / Reference Data Files (RDF)**

- RDI with intraday updates for cash market is a novelty
- Intraday updates of cover attributes exclusively via RDI / RDF (RDF via incremental files)
- RDF: XML reference data files will also include inactive covers (with instrument status "inactive")
- New field "Cover Indicator" will be added
- **EXTERNAL EXTERNAL FIGURE 11 Incremental files are generated exclusively from specialists files**

#### **All-Tradable-Instruments (CSV-Files)**

- CSV files will still generated only in batch for the next trading day T+1 (no intraday incremental files etc.)
- CSV reference files will also include inactive covers (with instrument status "inactive") and the respective cover indicator  $($ "I" or "L")
- New field "Cover Indicator" will be added

#### **BÖRSE FRANKFURT**

## **3. Technical Aspects** 3.3 eListing

#### **Setting up a Cover-Instrument:**

- **Applications for cover instruments are only accepted in XML format and SFTP upload.** There is no possibility for cover applications in Excel format
- The Application happens via a "NewListing" message and is identified by the value  $ISSUE$  TYPE = "Intraday"
- The field ACTIVATION TIME has to be empty in the initial listing application
- **.** Instrument reference data can be filled with placeholders or, as far as the XML file allows it, can be kept empty

#### **Activation of a Cover-Instrument:**

- The activation of an inactive cover is done via "UpdateListing" message, in which the ACTIVATION TIME field is to be filled with a valid timestamp ( $\lt$  current time + 5 minutes)
- This message type in combination with the ISSUE TYPE and the ACTIVATION TIME triggers the creation of an activation message for T7 as well as the final update of the instrument reference data
- "UpdateListing" messages can be transmitted at any time. The activation happens at the next possible time on trading days between 8 am and 8:45 pm. Beyond this timeframe the message is buffered until the next possible execution time

#### **BÖRSE FRANKFURT**

## **4. Support & Further Information**

- 1. Simulation and Production Schedule
- 2. Communication Schedule
- 3. Further information

## **4. Support & Further Information**

4.1 Simulation and Production Schedule

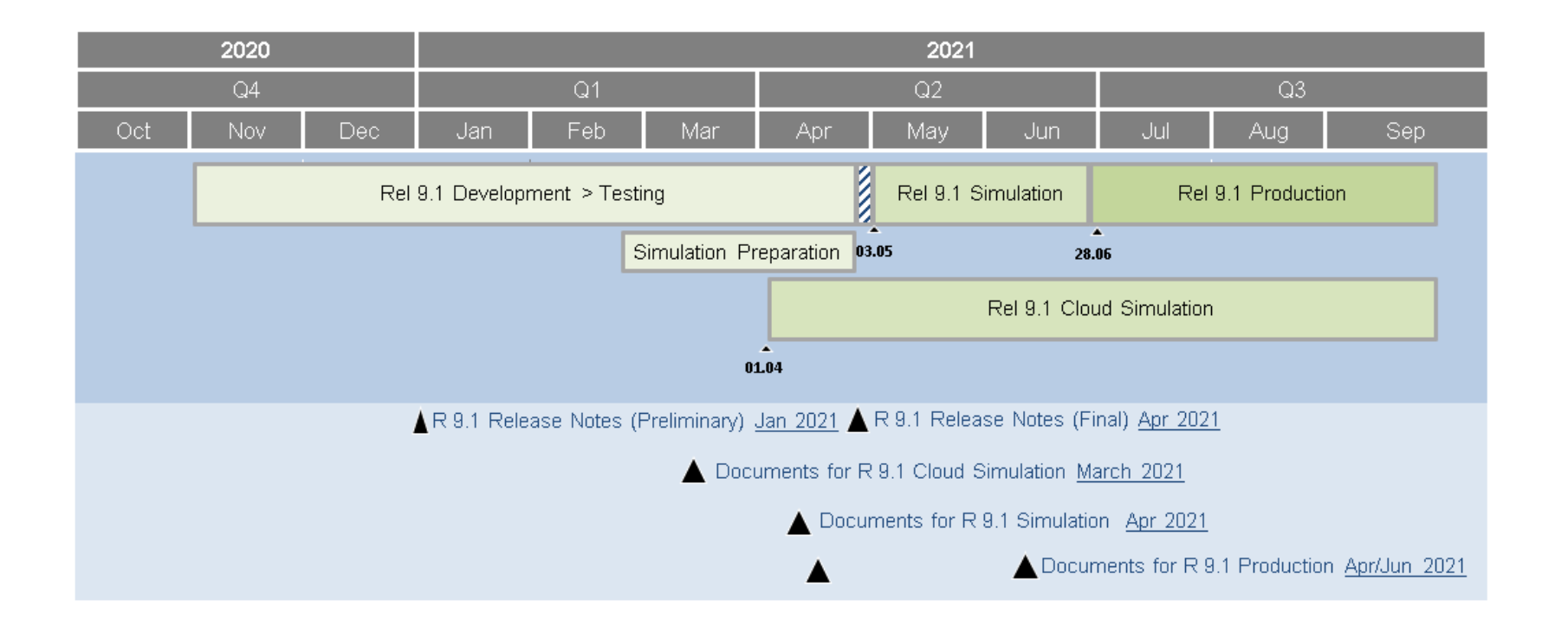

## **4. Support & Further Information** 4.2 Communication Schedule

The following tables gives an overview of the readiness of customer documentation:

- Preliminary versions (identified by ◆) will be published in January/March 2021,
- simulation versions (identified by  $\blacksquare$ ) will be published in April 2021, and
- final versions (identified by  $\bullet$ ) will be published in April/June 2021 prior to the production launch

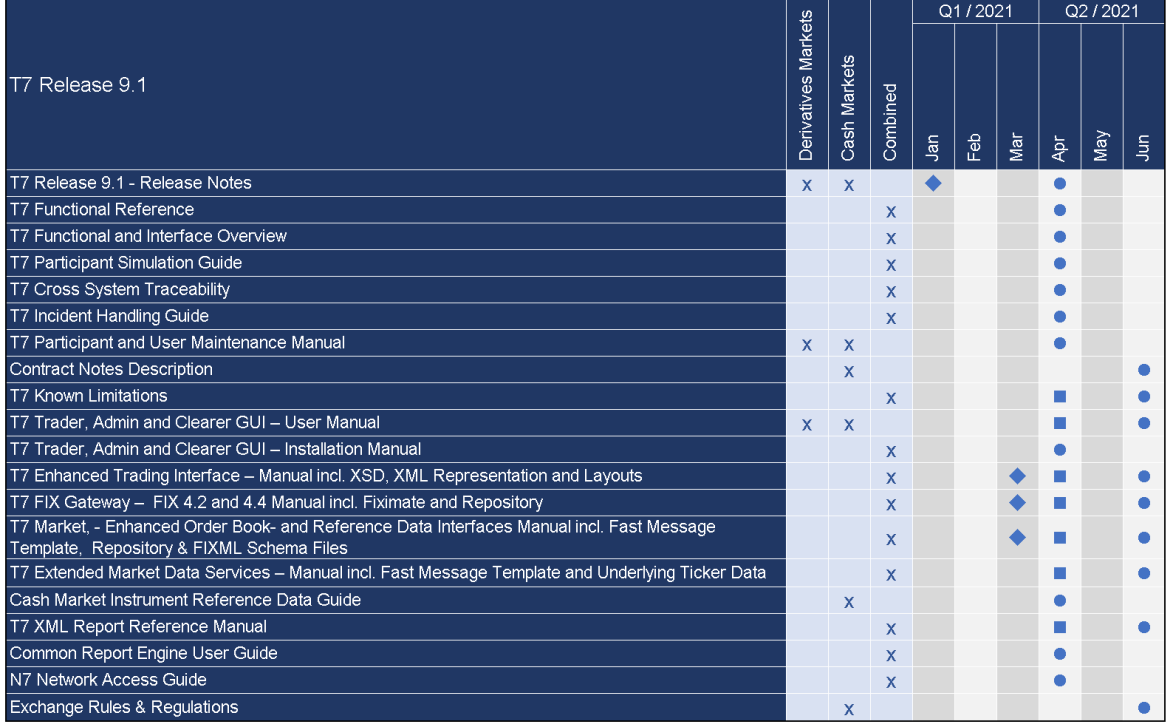

Release 9.1: ♦ Cloud Simulation / Preliminary Version Simulation Version • Production / Final Version

### **4. Support & Further Information** 4.3 Further information

- It may occur that covers are not activated for more than six months (WM does not check this)
- Initially Covers will have the inclusion date as the first trading date at WM for XFRA. In case of cover activation, the first trading date at WM will be updated to the activation date. This ensures that, banks/brokers can trade covers on activation day.

## **Thank you for your Attention!**

**Börse Frankfurt Zertifikate AG**

60485 Frankfurt am Main www.zertifikateboerse.de

zertifikate@deutsche-boerse.com